# Beginners' Guide to **Partitioning**

#### Jonathan Lewis

www.jlcomp.demon.co.uk jonathanlewis.wordpress.com

### Who am I?

Independent Consultant.

23+ years in IT 20+ using Oracle

Strategy, Design, Review Briefings, Seminars Trouble-shooting

www.jlcomp.demon.co.uk jonathanlewis.wordpress.com

One of the directors of the UKOUG Member of the Oak Table Network. Oracle Author of the year 2006 "Select" Editor's choice 2007

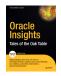

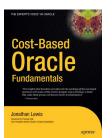

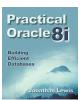

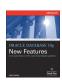

Jonathan Lewis © 2008

Basic Partitioning 2 /35

# Highlights

Partitioning possibilities

**Potential Benefits** 

Possible Problems

Jonathan Lewis © 2008 Basic Partitioning

# **Basic Options:**

#### Range - continuous measures

Typically time-based for aging data

#### Hash - random distribution

Typically for reducing contention

Large number of distinct values

Powers of 2 for number of partitions

#### List - explicit distribution

Short list of interesting values

Based only on single column

Histogram on partition key with literal values in queries

#### Composite - range / (list or hash) - until 11g

But CBO doesn't use subpartition stats until 10.2.0.4+

Jonathan Lewis © 2008

Basic Partitioning

### **Benefits**

#### Partition elimination on queries

Effectively "free indexing" effect

#### Partition-wise joins

Splits one big join into several small joins

#### Faster data loading

Less contention on concurrent activity

Exchange partition tricks for bulk loads

#### Dropping old data (ILM — information lifecycle management)

Range partition by time

Jonathan Lewis Basic Partitioning © 2008 5 /35

# Simple Partitioning

Non-partitioned table

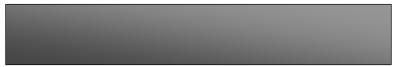

Simple partitioned table

Jan 2008 Feb 2008 Mar 2008 Apr 2008

Jonathan Lewis Basic Partitioning © 2008 Basic Partitioning 16/35

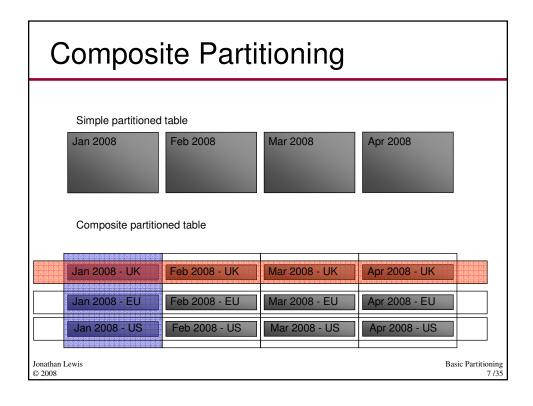

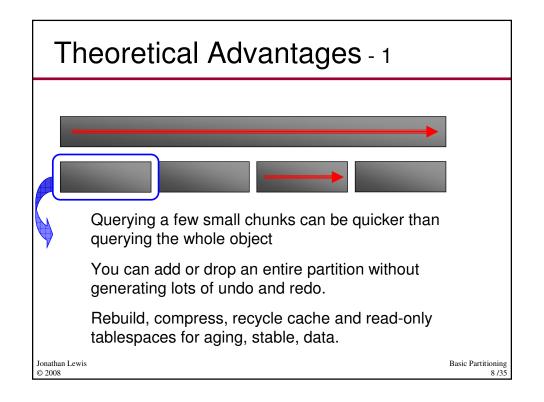

# Theoretical Advantages - 2

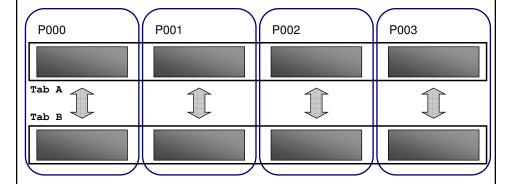

#### Partition-wise joins:

Turn one big job into several little ones Can minimise inter-process messaging when running parallel

Jonathan Lewis © 2008 Basic Partitioning 9/35

# Indexing - 1

#### Locally Partitioned index

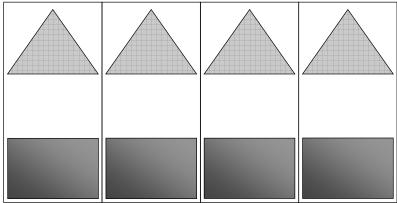

Simple partitioned table

Jonathan Lewis © 2008

Basic Partitioning 10 /35

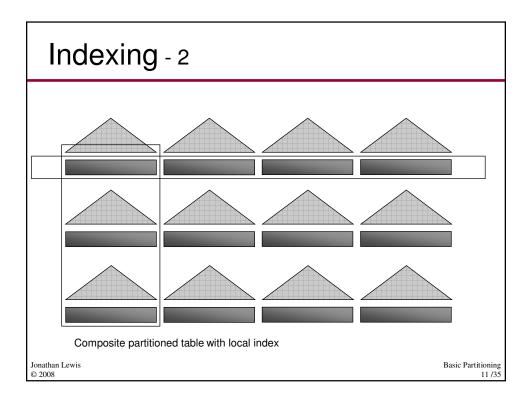

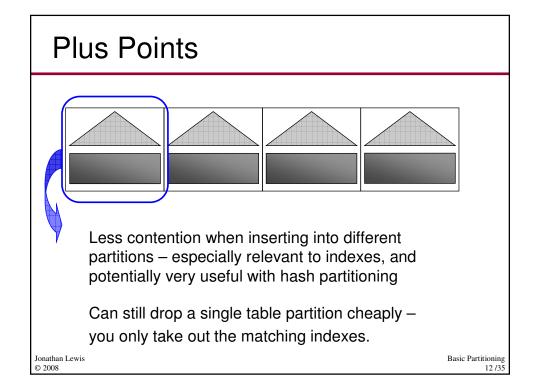

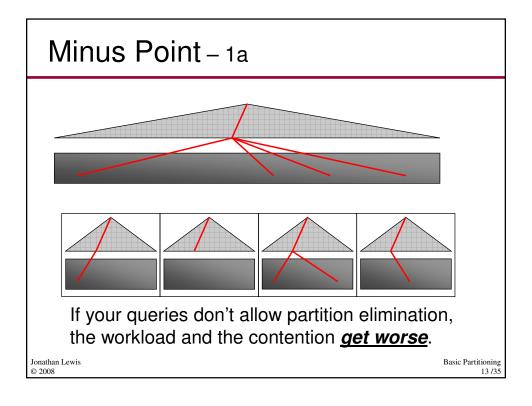

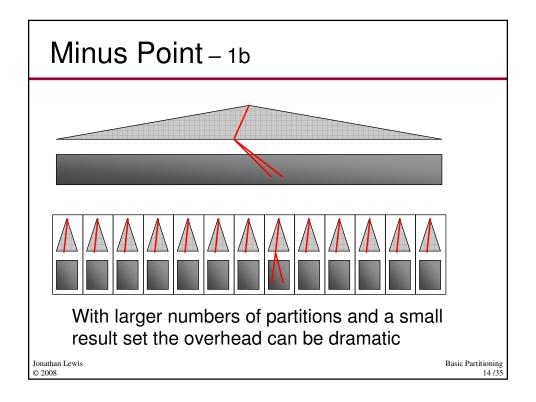

### Minus Point - 2

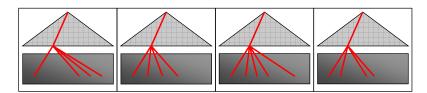

#### Plans can change:

e.g. until this table was hash partitioned the query could use a "sort order by (nosort)" operation based on a range scan. Now it has to do a sort.

Jonathan Lewis Basic Partitioning © 2008 115/35

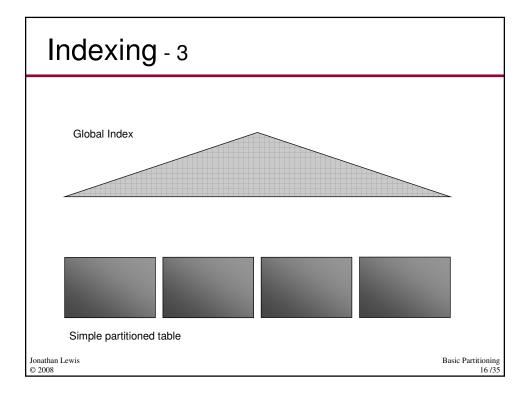

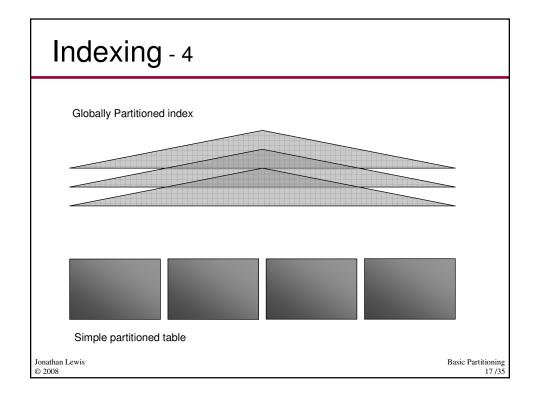

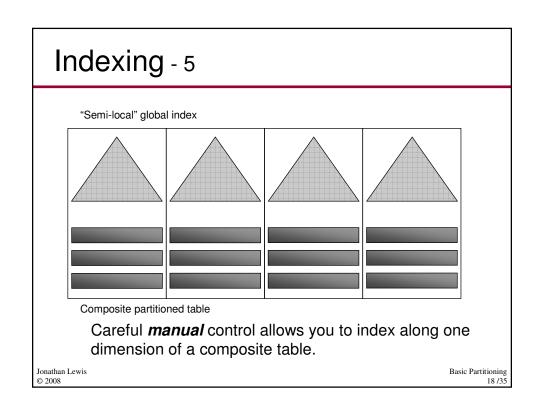

# Indexing - 6

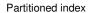

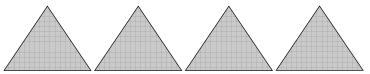

Non-partitioned table

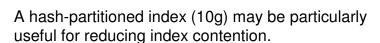

Basic Partitioning © 2008

# Benefits - reprise

#### Partition elimination on queries

Effectively "free indexing" effect

#### Partition-wise joins

Splits one big join into several small joins

#### Faster data loading

Less contention on small concurrent DML

Exchange partition tricks for bulk loads

#### Dropping old data (ILM — information lifecycle management)

Range partition by time

Basic Partitioning 20/35 Jonathan Lewis © 2008

### Partition Elimination - 1

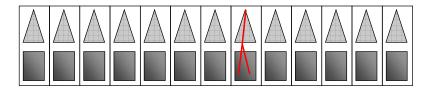

Needs high visibility of predicate in partition key

Does not need prefixed local indexes

Bind values and dates may cause CBO oddities

- be particularly careful to use 4-digit years

### Partition Elimination - 2

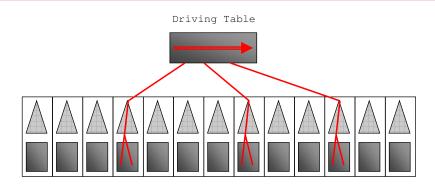

Will appear on nested loop join to partition key column.

pstart / pstop in execution plan show as (Key)

Jonathan Lewis © 2008 Basic Partitioning 22 /35

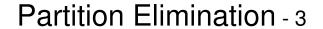

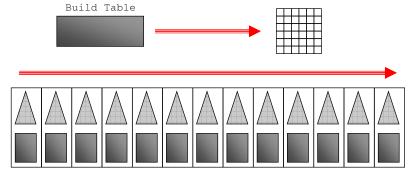

Won't appear for hash joins to partition keys unless **subquery pruning** occurs. (The "Bloom filter" appears in 10g)

pstart / pstop displays as Key(SQ) for subquery pruning pstart / pstop displays as :BF0000 for bloom filtering

Basic Partitioning Jonathan Lewis © 2008

### Partition Elimination - 4

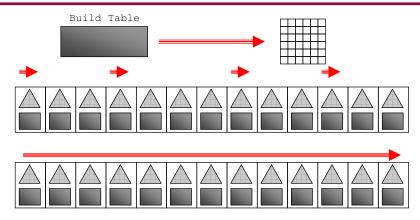

If you have two partitioned tables after the driver, it may be impossible to eliminate on the second partitioned table unless you get Bloom filters working (may be 11g only)

Jonathan Lewis © 2008

Basic Partitioning 24/35

# Partition-wise joins - 1

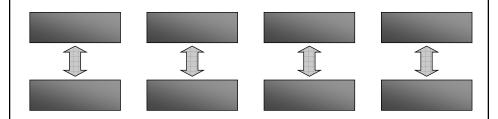

Joining on the partition key.

Needs exact matches on the partitions same number, same high values

Be careful with list partitioning ('CA','TX') != ('TX','CA')

Can be "broken" by high degrees of parallelism.

Oracle may do "broadcast" distribution in error.

Jonathan Lewis Basic Partitioning © 2008

# Partition-wise joins - 2

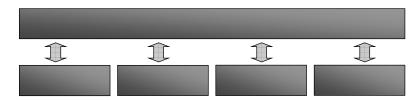

Can be "synthesised" (especially relevant to PX)

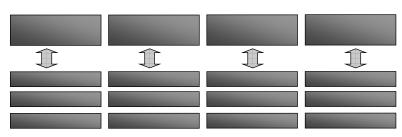

Jonathan Lewis © 2008

Basic Partitioning 26 /35

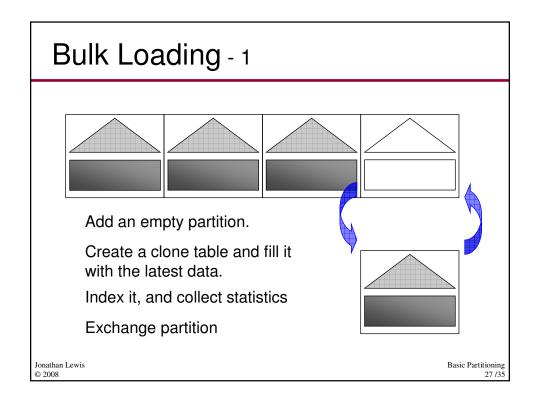

# Bulk loading - 2

#### Plus points.

The data doesn't move, it's a dictionary update. Avoids contention and read consistency issues

#### But ...

**Global** indexes still have a bulk update
Table level statistics need correction
Integrity constraints need special handling

Enable SQL trace and test everything (with some data) to see the SQL that happens under the covers.

Jonathan Lewis © 2008 Basic Partitioning 28 /35

### Referential Integrity – 1

alter table child drop partition p1000;

```
Table altered.

alter table parent drop partition p1000;

alter table parent drop partition p1000

*

ERROR at line 1:

ORA-02266: unique/primary keys in table referenced by enabled foreign keys
```

There may be child rows in the next partition up when you make the call to drop the "matching" parent.

Jonathan Lewis Basic Partitioning © 2008 Basic Partitioning 29/3:

### Referential Integrity - 2

To drop the parent end of a **R**eferential **I**ntegrity constraint You need to **disable** the foreign key constraint.

You can still exchange a child partition with another table, But the foreign key constraint has to be set as *novalidate*. (The error message is a little misleading if you don't do this: ORA-02266: unique/primary keys in table referenced by enabled foreign keys)

11g allows for "ref partitioning".

This doesn't apply if your parent key is part of the child key (i.e. if your database design is correct).

Jonathan Lewis Basic Partitioning © 2008 30/35

# Uniqueness – 1

The resources used in the operation depend on: the options chosen (indexes, validation) the constraint state (validate/novalidate, enable/disable)

Always test with some data, and SQL trace enabled.

Jonathan Lewis Basic Partitioning © 2008 31/3:

### Uniqueness - 2

#### Primary Key in validate state, Exchange without validation

Oracle checks the data integrity for all OTHER partitions.

Jonathan Lewis Basic Partitioning © 2008 32 /35

### Uniqueness – 3

#### Primary Key in either state, Exchange with validation

```
select 1
from parent_ex
where tbl$or$idx$part$num(parent, 0, 3,1048576,id) != :1
```

Oracle checks every new row belongs in THIS partition.

There is no under-cover check when the PK is in the novalidate state, and you exchange without validation.

Jonathan Lewis Basic Partitioning © 2008 33/35

### Left as exercise

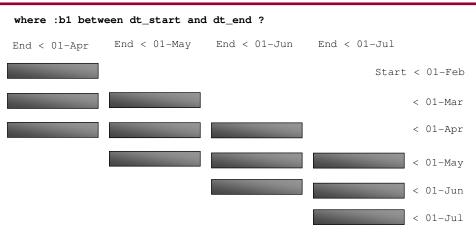

11g offers more options in partitioning. Some (e.g. interval partitioning) are administrative – but range/range composites may be very useful in carefully constructed special cases.

Jonathan Lewis Basic Partitioning © 2008 34/35

# Summary

#### Partition for:

Housekeeping (partition maintenance)

Reducing contention

Partition elimination / "free indexing"

Partition-wise joins

#### Threat points when partitioning.

Impact when elimination does not occur

Issues with unique and referential integrity

Effects of local or global indexes

Jonathan Lewis Basic Partitioning © 2008 35/35